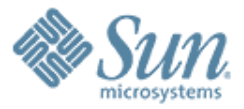

# Tuning Your GlassFish – Performance Tips

,,,,,,,,,,,,,,,,,,,,,

Deep Singh Enterprise Java Performance Team Sun Microsystems, Inc.

000000000000000000

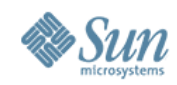

#### **Presentation Goal**

#### Learn tips and techniques on how to improve performance of GlassFish Application Server

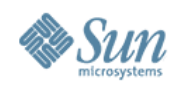

#### **Presentation Agenda**

- GlassFish Out-of-Box Performance
- How to Tune GlassFish
- Performance Tuning GlassFish
- Performance Best Practices
- Performance results
- GlassFish Performance Tuning References

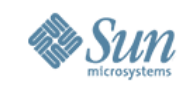

### **GlassFish Out-of-box performance**

- Most GlassFish components are tuned to perform well out-of-box
	- > Some components may not be tuned enough for performance tests or production environment
- Depending on your platform and application, you can tune further
	- > Tune only what you need
	- > Tuning can be a repetitive process
	- > Tune judiciously

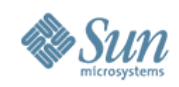

### **How to tune GlassFish**

- Two methods to apply tunings
- Use Admin Console
	- > Done through a browser
	- > Default admin port is 4848
		- >For example http://localhost:4848
- Use 'asadmin' command
	- >'asadmin' binary is in GlassFish bin directory
	- >Execute 'asadmin set' command
- Use GlassFish monitoring to help you with tuning
	- > You can monitor using Admin Console or 'asadmin get' command

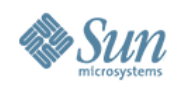

#### **Presentation Agenda**

- GlassFish Out-of-Box Performance
- How to Tune GlassFish
- Performance Tuning GlassFish
- Performance Best Practices
- Performance results
- GlassFish Performance Tuning References

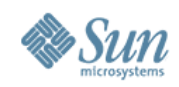

## **Basic JVM Tuning**

- JVM can run in client or server mode
	- > Different modes are targeted for different class of machines
	- > Right mode can produce optimized performance
- Client mode
	- > Java option '-client': for developer profile
	- > It is GlassFish default
	- > Used mostly for application development
- Server mode
	- > Java option '-server': for cluster profile
	- > Recommended for performance testing

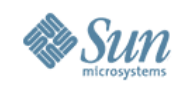

8

## **Basic JVM Tuning**

- Java heap size affects performance
	- > All objects are created and maintained in Java heap
	- > A larger heap can have more objects but can also lead to longer garbage collection times
- Minimum Java heap size
	- > Set using Java option '-Xms'
	- > Glassfish default is 512 MB
- Maximum VM heap size
	- > Set using Java option '-Xmx'
	- > Recommended to set value based on available physical memory
- Recommended to keep same values for -Xms and -Xmx to avoid heap re-sizing during performance tests

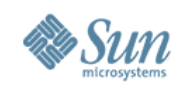

## **Web Container Tuning**

- Tune HTTP and Keep-Alive connections
- HTTP service provides a pool of threads for processing HTTP requests
	- > Adjust number of request processing threads based on load
		- > Default thread count = 5
		- > For peformance testing, recommended 32 or higher
		- > Use GlassFish monitoring to find right value
- Keep-Alive subsystem keeps HTTP connections alive until client disconnect's or times out
	- > Adjust max connections
		- > Default is 250 connections
		- > For peformance testing, recommended 10000 or higher
		- > Use GlassFish monitoring to find right value

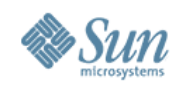

## **EJB Container Tuning**

- Tune EJB Container pool and cache
- Stateless Session Beans Adjust Pool size
	- > Default Minimum Pool Size = 8
	- > Defaul Maximum Pool Size = 32
	- > Default Pool Idle Timeout = 600 secs
	- > Use GlassFish monitoring to find right values
- Stateful Session Beans Adjust Cache size
	- > Default Max Cache Size = 512
	- > Default Removal Timeout = 60 mins
	- > Default Cache Idle Timeout = 600 secs
	- > Use GlassFish monitoring to find right values

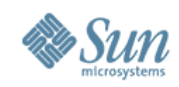

# **High Availability Tuning**

#### • GlassFish has in-built high availability feature

- > In-memory replication keeps copy of user session data in all GlassFish instances
- > Needs a cluster of 2 or more instances
- Tuning In-Memory Replication
	- > Choice of Persistence Frequency
		- >web-method persist on a session activity
		- >time-based persist at regular interval
	- > Choice of Persistence scope
		- > 'modified attribute' persists only attributes which are modified
		- > 'modified session' persists all session data but only when session is modifed
		- > 'session' persists all of session data for any session activity

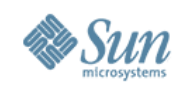

#### **Tuning Web Services & XML**

- Recommended to use Web Container tunings > Good for most applications
- Woodstox parser streaming parser that can outperform bundled SJSXP parser
	- > -Djavax.xml.stream.XMLInputFactory=com.ctc.wstx.stax.WstxInputFactory
	- > -Djavax.xml.stream.XMLOutputFactory=com.ctc.wstx.stax.WstxOutputFactory
- Fast Infoset binary encoding for faster serialization and parsing
	- > -Dcom.sun.xml.ws.client.ContentNegotiaton=optimistic

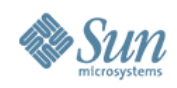

#### **Presentation Agenda**

- GlassFish Out-of-Box Performance
- How to Tune GlassFish
- Performance Tuning GlassFish
- Performance Best Practices
- Performance results
- GlassFish Performance Tuning References

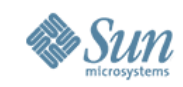

#### **Web Container Best Practices**

- Consider low value for user session timeout > Default is 30 minutes
- Keep session reap interval small
- Disable Dynamic JSP Loading
- Disable Access Logging

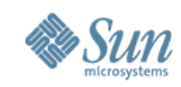

#### **EJB Container Best Practices**

- JPA Best Practices
	- > Lock Mode [Optimistic vs Pessimistic locking]
		- > For Data integrity
	- > Flush Mode
	- > FetchType
	- > NamedQuery

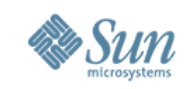

### **High Availability Best Practices**

- Replication is memory intensive size JVM properly (Java heap, garbage collection strategy, etc)
- Tune User Sessions
	- > Keep the session size as small as possible write only what is needed
	- > Control frequency store data in session just when needed
	- > Don't keep stale data examine session expiration strategy

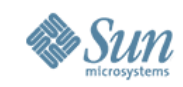

#### **Web Services Best Practices**

- Try to keep message size small
- Complex XML schema reduces performance
	- >Check your XML data types some data types are higher performing than others

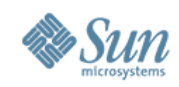

# **General Tuning Tips**

- Unused features could have a negative impact on the performance and should be disabled
	- > Auto-deployment of applications
	- > JMX Monitoring
	- > JMS
	- > Dynamic JSP reloading
	- > JDBC Connection validation
- Security Manager could be turned off if the applications are all trusted internal applications

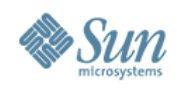

#### **Presentation Agenda**

- GlassFish Out-of-Box Performance
- How to Tune GlassFish
- Performance Tuning GlassFish
- Performance Best Practices
- Performance results
- GlassFish Performance Tuning References

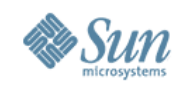

#### **GlassFish SpecjAppServer2004 Performance Results**

- Only Open Source Application Server to publish SpecjAppServer2004 numbers
- Fastest open source results > 813.73 JOPS using PostgreSQL database > 883.66 JOPS using DB2 database
- More info: http://www.spec.org/jAppServer2004/results/

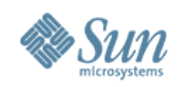

#### **GlassFish Web Services Performance Results**

- Web Services results
	- > Results using open source WSTest micro-benchmark
		- > https://wstest.dev.java.net/
	- > Major performance improvements in JAX-WS 2.1

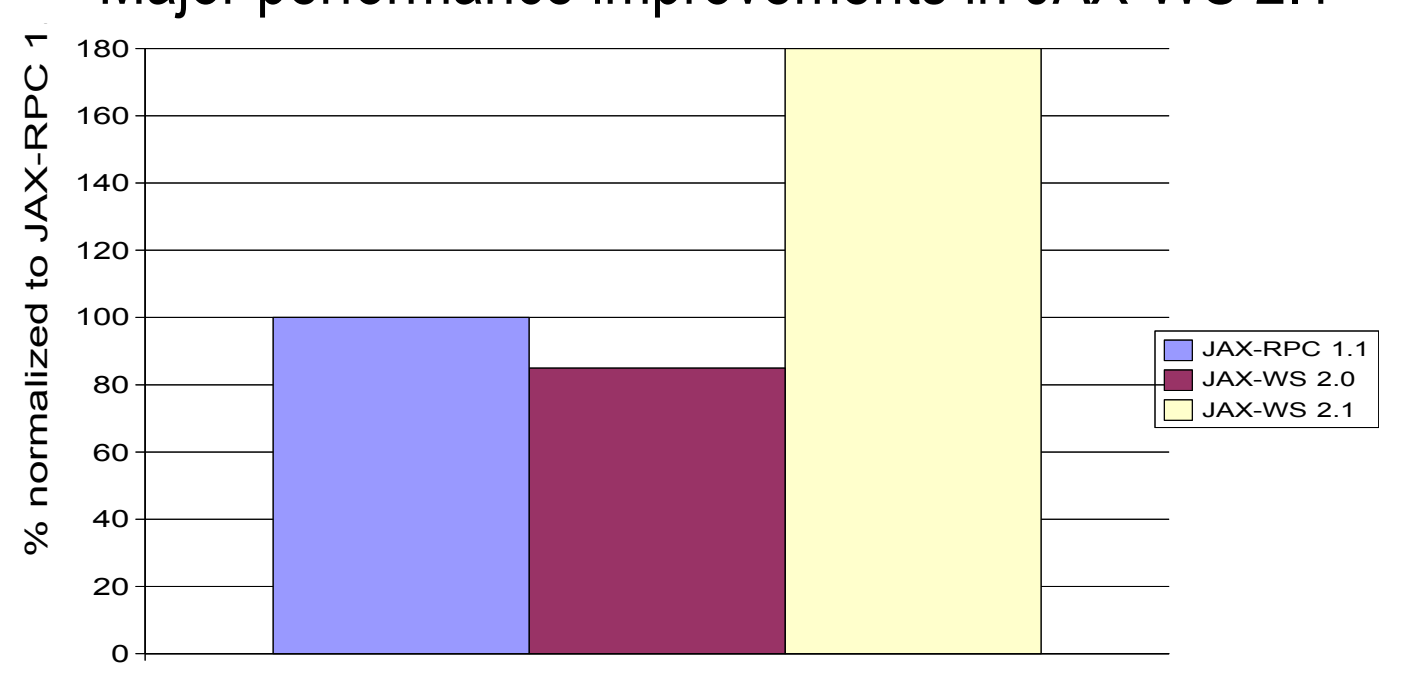

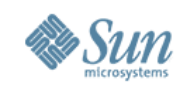

#### **GlassFish Performance Tuning References**

- GlassFish Performance Tuning Guide http://wiki.glassfish.java.net/Wiki.jsp?page=PerformanceTuningGuide
- Blogs
	- > Scott Oaks on overall Glassfish Performance http://weblogs.java.net/blog/sdo
	- > Dave Dagastine on Java SE performance http://blogs.sun.com/dagastine
	- > Arun Gupta on Web Services and Web 2.0 http://blogs.sun.com/arungupta/
	- > Java EE Blog http://blogs.sun.com/theaquarium
	- > Many other blogs on [http://blogs.sun.com](http://blogs.sun.com/) provide performance tips for various Sun technologies

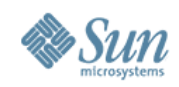

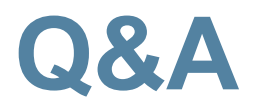

- Further questions
	- > Post your queries to forums on
		- >[http://glassfish.dev.java.net](http://glassfish.dev.java.net/)
		- >[http://performance.dev.java.net](http://performance.dev.java.net/)
	- > Send them to me: deep\_singh@dev.java.net

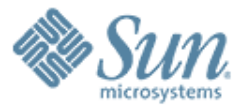

# Tuning Your GlassFish – Performance Tips

,,,,,,,,,,,,,,,,,,,,,

Deep Singh Enterprise Java Performance Team Sun Microsystems, Inc.

000000000000000000

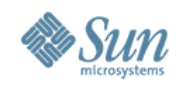

#### **Back-up slides**

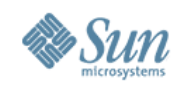

## **Basic JVM Tuning**

- Garbage Collection
	- > Serial collector for single processor machines and small heap
		- >It is default garbage collector
	- > Parallel collector for medium to large heaps and run on multiprocessor machines.
		- >-XX:+UseParallelGC
	- > CMS collector for short GC pauses, when response time is more critical
		- >-XX:+UseConcMarkSweepGC
- Upgrade to latest JVM for better results

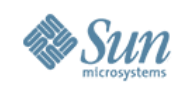

## **Tuning System Resources**

- Monitor resource usage before tuning > Unix based systems: mpstat, vmstat, netstat, iostat
- Operating System Tuning
	- > File Descriptors
	- > Shared Memory

#### • Network Performance Tuning > TCP/IP tuning > Network bandwidth

• Tune Disk IO

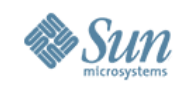

## **EJB Container Tuning**

- Optimistic Concurrency allows simultaneous access to an ejb
	- > If transactions do not modify the ejb, they all succeed
	- > If one transaction changes the ejb, other transactions will fail and need to be retried
	- > Good for EJBs that are rarely modified
- Request Partitioning allows to assign request priority to an EJB
	- > Prioritized EJB requests execute in a separate thread pool

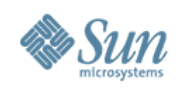

## **Web 2.0**

- Use Web Container Tunings
- Resource Consumption Management (RCM)
	- > reserve a specific percentage of request processing capability for a specific URL/service
	- > Grizzly's Application Resources Allocation (ARA) extension:
		- >Implementation of a RCM system
		- >Enables virtualization of system resources per web application, similar to Solaris 10 zone or the outcome of the upcoming JSR 284.
		- >Supported in Glassfish v3

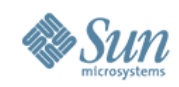

## **General Tuning Tips**

- Glassfish out of the box settings intended for development use > Must be tuned for production environments
- Proper JVM tuning greatly improves performance across the board
- Monitor Glassfish components through Admin Console or command line to get an idea of what needs to be tuned
- Use profilers such as NetBeans profiler to identify bottlenecks in your application